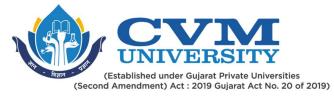

# **FACULTY OF ENGINEERING & TECHNOLOGY**

# First Year Master of Technology

## Semester III

Course Code: 102310206

## Course Title: Advanced Data Science

### **Type of Course: Program Elective III**

**Course Objectives:** To familiarize the scope, process and advantages of business analytics, to introduce the forecasting models and techniques used in analytics, to expose the formulation and decision strategies used in business analytics

#### **Teaching & Examination Scheme:**

| Contact hours per week |          |           | Course Examination Marks (Maximum / I |          |         |          | mum / Pa | ssing)   |
|------------------------|----------|-----------|---------------------------------------|----------|---------|----------|----------|----------|
| Locturo                | Tutorial | Practical | Credits                               | Internal |         | External |          | Total    |
| Lecture                | Tutorial | Practical |                                       | Theory   | J/V/P*  | Theory   | J/V/P*   | Total    |
| 3                      | 0        | 2         | 4                                     | 30 / 15  | 20 / 10 | 70/35    | 30 / 15  | 150 / 75 |
|                        |          |           |                                       |          |         |          |          |          |

\* J: Jury; V: Viva; P: Practical

### **Detailed Syllabus:**

| Sr. | Contents                                                                           | Hours |  |  |
|-----|------------------------------------------------------------------------------------|-------|--|--|
| 1   | Introduction to Business analytics:                                                |       |  |  |
|     | The science of Data-Driven Decision Making, Descriptive-predictive-prescriptive    |       |  |  |
|     | analytics, Bigdata Analytics, Web Analytics, Social media Analytics. Framework for |       |  |  |
|     | data driven-decision making, Challenges in data driven-decision making and         |       |  |  |
|     | Future, Business Analytics in Practice                                             |       |  |  |
| 2   | Hypothesis Testing:                                                                | Click |  |  |
|     | Introduction to Hypothesis Testing, Setting Up a Hypothesis Test, One-Tailed and   |       |  |  |
|     | Two-tailed Test, Type I Error, Type II Error, and Power of The Hypothesis Test,    |       |  |  |
|     | Hypothesis Testing for Population mean with Known Variance: Z-Test, Hypothesis     |       |  |  |
|     | Testing for Population Proportion: Z-Test for Proportion, Hypothesis Test for      |       |  |  |
|     | Population mean under Unknown Population Variance, Paired Sample t-Test,           |       |  |  |
|     | Hypothesis Test for Difference in Population Proportion under Large Samples:       |       |  |  |
|     | Two-Sample Z-Test for Proportions, Effect Size: Cohen's D, Hypothesis Test for     |       |  |  |
|     | Equality of Population Variances, Non-Parametric Tests: Chi-Square Tests           |       |  |  |
| 3   | Analysis of Variance:                                                              | Click |  |  |
|     | Introduction to Analysis of Variance (ANOVA), Multiple t-Tests for Comparing       |       |  |  |
|     | Several Means, One-way Analysis of Variance (ANOVA), Two-Way Analysis of           |       |  |  |
|     | Variance (ANOVA)                                                                   |       |  |  |

Page 1 of 4

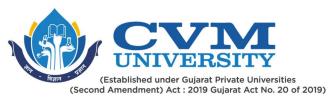

| 4  | Multiple Linear Regression:                                                                                                    | Click  |  |  |
|----|----------------------------------------------------------------------------------------------------|--------|--|--|
|    | Introduction, Ordinary Least Squares Estimation for Multiple Linear Regression,                                                                                       |        |  |  |
|    | Multiple Linear Regression Model Building, Part (Semi-Partial) Correlation and<br>Regression Model Building, Interpretation of MLR Coefficients -Partial Regression   |        |  |  |
|    | Coefficient, Standardized Regression Co-efficient, Regression Models with                                                                                             |        |  |  |
|    | Qualitative Variables, Validation of Multiple Regression Model, Co-efficient of                                                                                       |        |  |  |
|    | Multiple Determination (R-Square) and Adjusted R-Square, Statistical Significance                                                                                     |        |  |  |
|    | of Individual Variables in MLR – t-Test, Validation of Overall Regression Model: F-                                                                                   |        |  |  |
|    | Test, Validation of Portions of a MLR Model – Partial F-Test, Residual Analysis in                                                                                    |        |  |  |
|    | Multiple Linear Regression, Multi-Collinearity and Variance Inflation Factor, Auto-                                                                                   |        |  |  |
|    | correlation, Variable Selection in Regression Model Building, Avoiding Overfitting:                                                                                   |        |  |  |
|    | Mallows's Cp                                                                                                    |        |  |  |
| 5  | Logistic Regression:                                                                                                    | Click  |  |  |
|    | Introduction – Classification Problems, Introduction to Binary Logistic Regression,                                                                                   |        |  |  |
|    | Estimation of Parameters in Logistic Regression, Interpretation of Logistic                                                                                           |        |  |  |
|    | Regression Parameters, Logistic Regression Model Diagnostics, Classification Table,                                                                                   |        |  |  |
|    | Sensitivity, and Specificity, Optimal Cut-Off Probability, Variable Selection in Logistic Regression, Application of Logistic Regression in Credit Rating, Gain Chart |        |  |  |
|    | and Lift Chart                                                                                                    |        |  |  |
| 6  | Forecasting Techniques:                                                                                                    | Click  |  |  |
|    | Introduction to Forecasting, Time-Series Data and Components of Time-Series                                                                                           | 011011 |  |  |
|    | Data, Forecasting Techniques and Forecasting Accuracy, Moving Average Method,                                                                                         |        |  |  |
|    | Single Exponential Smoothing (ES), Double Exponential Smoothing – Holt's Method,                                                                                      |        |  |  |
|    | Triple Exponential Smoothing (Holt-Winter Model), Regression Model for                                                                                                |        |  |  |
|    | Forecasting, Auto-Regressive (AR), Moving Average (MA) and ARMA Models, Auto-                                                                                         |        |  |  |
|    | Regressive Integrated Moving Average (ARIMA) Process, Power of Forecasting                                                                                            |        |  |  |
| _  | Model: Theil's Coefficient                                                                                                    |        |  |  |
| 7  | Clustering:                                                                                                    | Click  |  |  |
|    | Introduction to Clustering, Distance and Dissimilarity Measures used in Clustering,<br>Quality and Optimal Number of Clusters, Clustering Algorithms, K-Means         |        |  |  |
|    | Clustering, Hierarchical Clustering                                                                                                    |        |  |  |
| 8  | Click or tap here to enter text.                                                                                                    | Click  |  |  |
| 9  | Click or tap here to enter text.                                                                                                    | Click  |  |  |
| 10 | Click or tap here to enter text.                                                                                                    | Click  |  |  |
| 11 | Click or tap here to enter text.                                                                                                    | Click  |  |  |
| 12 | Click or tap here to enter text.                                                                                                    | Click  |  |  |
| 13 | Click or tap here to enter text.                                                                                                    | Click  |  |  |
| 14 | Click or tap here to enter text.                                                                                                    | Click  |  |  |
| 15 | Click or tap here to enter text.                                                                                                    | Click  |  |  |

Page 2 of 4

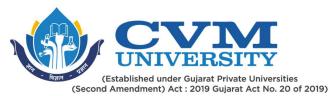

#### Suggested Specification table with Marks (Theory) (Revised Bloom's Taxonomy):

| Distribution of Theory Marks |     |     |     |     | S | <b>R</b> : Remembering; <b>U</b> : Understanding; <b>A</b> : Application, |
|------------------------------|-----|-----|-----|-----|---|---------------------------------------------------------------------------|
| R                            | U   | Α   | N   | E   | C | N: Analyze; E: Evaluate; C: Create                                        |
| 15%                          | 25% | 20% | 30% | 10% |   |                                                                           |

Note: This specification table shall be treated as a general guideline for students and teachers. The actual distribution of marks in the question paper may vary slightly from above table.

#### **Reference Books:**

| 1  | Business analytics: The science of Data Driven Decision Making by u Dinesh Kumar, Willey    |  |  |  |
|----|---------------------------------------------------------------------------------------------|--|--|--|
| 2  | Essential of Business Analytics by by Jeffrey D. Camm (Author), James J. Cochran (Author),  |  |  |  |
|    | Michael J. Fry (Author), Jeffrey W. Ohlman (Author), David R. Anderson                      |  |  |  |
| 3  | Business analytics Principles, Concepts, and Applications by Marc J. Schniederjans, Dara G. |  |  |  |
|    | Schniederjans, Christopher M. Starkey, Pearson FT Press                                     |  |  |  |
| 4  | Click or tap here to enter text.                                                            |  |  |  |
| 5  | Click or tap here to enter text.                                                            |  |  |  |
| 6  | Click or tap here to enter text.                                                            |  |  |  |
| 7  | Click or tap here to enter text.                                                            |  |  |  |
| 8  | Click or tap here to enter text.                                                            |  |  |  |
| 9  | Click or tap here to enter text.                                                            |  |  |  |
| 10 | Click or tap here to enter text.                                                            |  |  |  |

### **Course Outcomes (CO):**

| Sr.   | Course Outcome Statements                                                 | %weightage |  |  |
|-------|---------------------------------------------------------------------------|------------|--|--|
| CO-1  | Define the scope, process and advantages of business analytics            | 30         |  |  |
| CO-2  | Understand and apply the Concepts of Descriptive and Predictive analytics | 40         |  |  |
| CO-3  | Understand, analyze and apply concepts of hypothesis testing, analysis    | 30         |  |  |
|       | of variance and forecasting                                               |            |  |  |
| CO-4  | Click or tap here to enter text.                                          | Click      |  |  |
| CO-5  | Click or tap here to enter text.                                          | Click      |  |  |
| CO-6  | Click or tap here to enter text.                                          | Click      |  |  |
| CO-7  | Click or tap here to enter text.                                          | Click      |  |  |
| CO-8  | Click or tap here to enter text.                                          | Click      |  |  |
| CO-9  | Click or tap here to enter text.                                          | Click      |  |  |
| CO-10 | Click or tap here to enter text.                                          | Click      |  |  |

Page 3 of 4

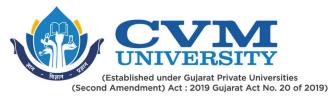

## List of Practicals / Tutorials:

Click or tap here to enter text.

| 1  | Tutorials on Hypothesis testing                              |  |  |  |
|----|--------------------------------------------------------------|--|--|--|
| 2  | Tutorials on Analysis of Variance                            |  |  |  |
| 3  | Study and perform Multilinear regression on given datasets   |  |  |  |
| 4  | Perform Logistic Regression on given datasets                |  |  |  |
| 5  | Apply Clustering techniques for datasets                     |  |  |  |
| 6  | Apply forecasting techniques for various timeseries datasets |  |  |  |
| 7  | Click or tap here to enter text.                             |  |  |  |
| 8  | Click or tap here to enter text.                             |  |  |  |
| 9  | Click or tap here to enter text.                             |  |  |  |
| 10 | Click or tap here to enter text.                             |  |  |  |
| 11 | Click or tap here to enter text.                             |  |  |  |
| 12 | Click or tap here to enter text.                             |  |  |  |
| 13 | Click or tap here to enter text.                             |  |  |  |
| 14 | Click or tap here to enter text.                             |  |  |  |
| 15 | Click or tap here to enter text.                             |  |  |  |

| Sup | Supplementary learning Material:                         |  |  |  |
|-----|----------------------------------------------------------|--|--|--|
| 1   | Open source Tools (R Studio, Candela, Python, Qlik, etc) |  |  |  |
| 2   | Click or tap here to enter text.                         |  |  |  |
| 3   | Click or tap here to enter text.                         |  |  |  |
| 4   | Click or tap here to enter text.                         |  |  |  |
| 5   | Click or tap here to enter text.                         |  |  |  |

| Curriculum Revision:           |        |  |
|--------------------------------|--------|--|
| Version:                       | 1      |  |
| Drafted on (Month-Year):       | Apr-20 |  |
| Last Reviewed on (Month-Year): | Jul-20 |  |
| Next Review on (Month-Year):   | Apr-22 |  |

Page 4 of 4